# **Tata Cara Registrasi SiPEENA**

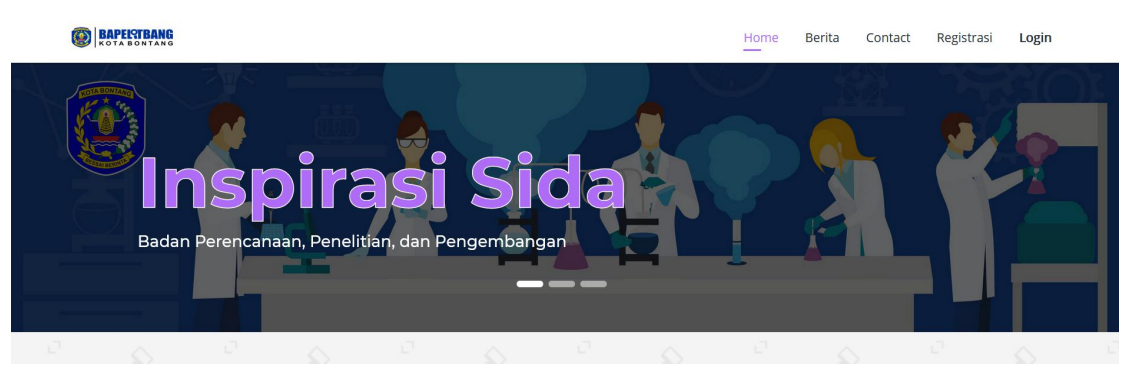

- 1. Pendaftar Wajib Masuk Ke Website [http://inspirasisida.bontangkota.go.id](https://Inspirasida.bontangkota.go.id)
- Form Register .<br>Nama Lengkap Nama Lengka RESEARCH & DEVELOPMENT  $2 + 5$ 000000
- 2. Lakukan Registrasi terlebih dahulu dengan mengclick Registrasi Login

3. Isi Nama Lengkap, Email (Wajib Menggunakan Email Yang Valid & Aktif), Password. Kemudian isi kolom Captcha dan click Register. Silahkan cek email anda untuk melakukan verifikasi. Jika email verifikasi belum masuk silahkan buka kontak spam, jika email verifikasi tidak ada juga, silahkan hubungin admin yang tertera di website Inspirasi sida.

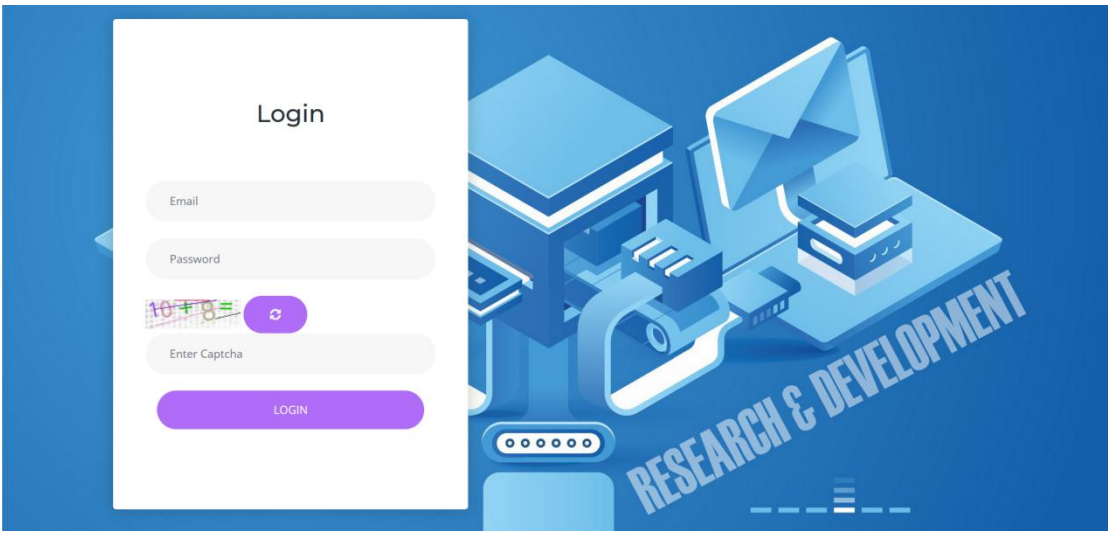

4. Silahkan login dengan email dan password yang anda buat sebelumnya setelah melakukan verifikasi. Click Login

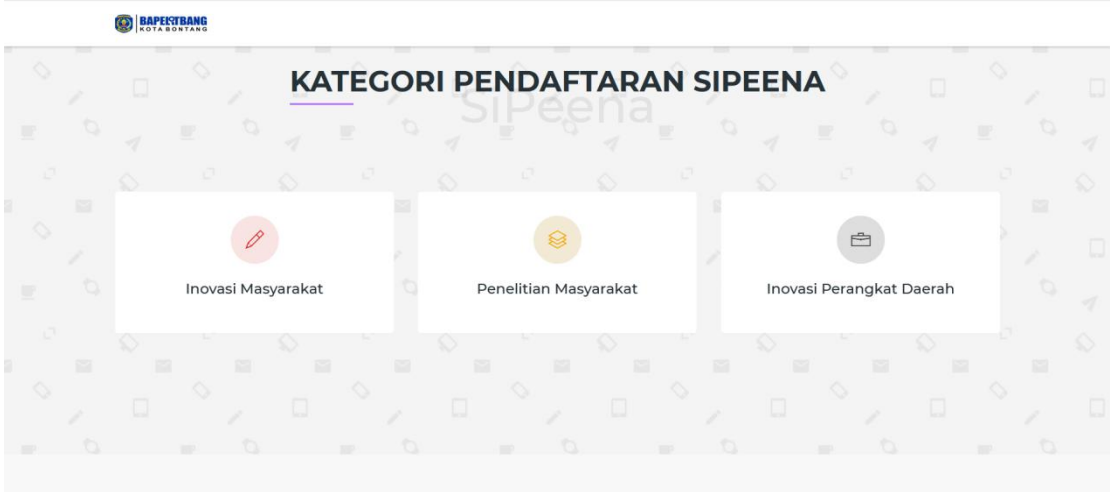

5. Anda akan diberikan 3 kategori pendaftaran. Silahkan pilih sesuai kategori anda.

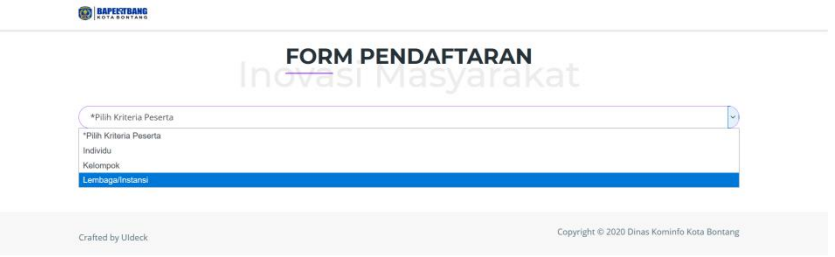

- 6. Silahkan Pilih kriteria peserta sesuai kriteria anda.
- **•** Tampilan Form Individu

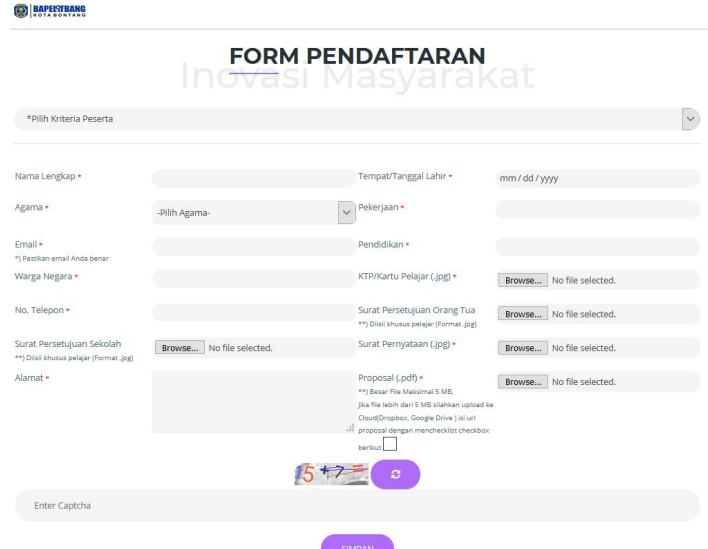

Tampilan Form Kelompok

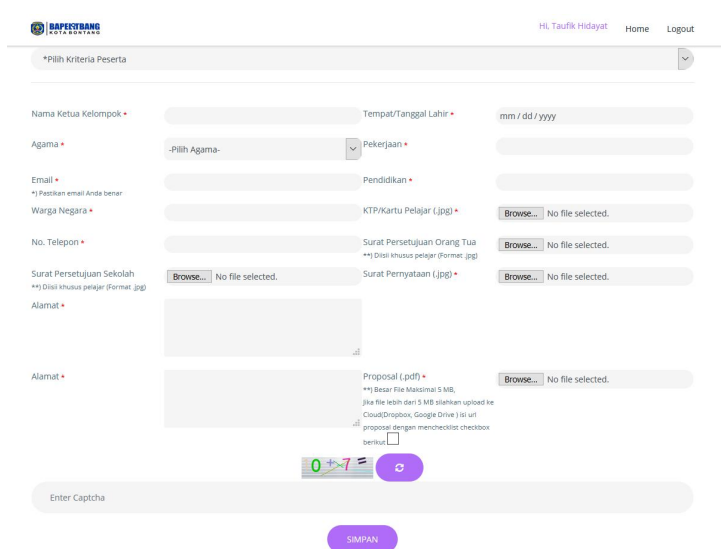

## Tampilan Form Lembaga

#### **BAPEKTBANG**

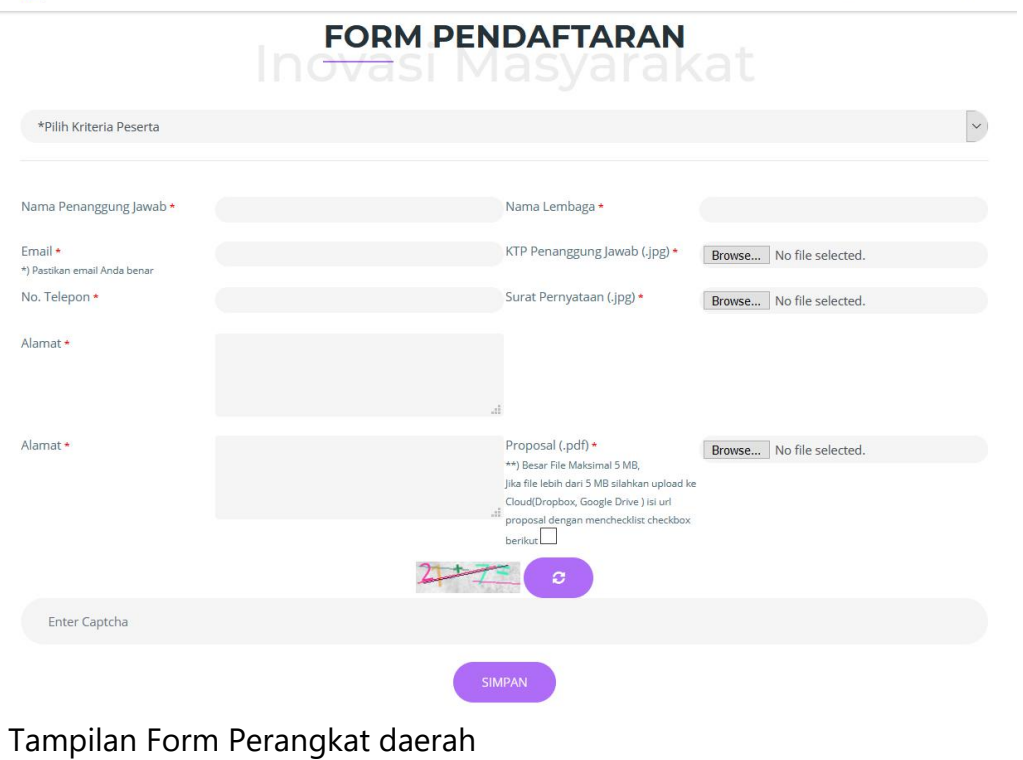

Hi, Taufik Hidayat Home Logout

### **BAPEKTBANG**

#### **FORM PENDAFTARAN** Inovasi <del>'P</del>erangkat Daerah  $\sqrt{\sqrt{N}}$ ama Lengkap\* Nama Perangkat Daerah\* Walikota Bontang  $NIP*$ labatan \* Email \* No. Telepon \* \*) Pastikan email Anda benar Surat Pernyataan Minat (.pdf) \* Browse... No file selected. Alamat \* Proposal (.pdf) \* Browse... No file selected. \*\*) Besar File Maksimal 5 MB. jika file lebih dari 5 MB silahkan upload ke Cloud(Dropbox, Google Drive ) isi url tiouqUropbox, doogle Drive Jisrun<br>il: proposal dengan menchecklist checkbox<br>berikut  $30 - 2 = c$ Enter Captcha

7. Silahkan isi data sesuai dengan yang ditentukan (Khusus untuk file, Perhatikan maksimal besaran file yang diminta)

- 8. Admin akan melakukan verifikasi terhadap proposal yang anda berikan. Informasi selanjutnya akan dikirimkan melalui email yang anda gunakan untuk melakukan pendaftaran.
- 9. Untuk mengetahui Informasi terbaru. Bisa anda lihat di [http://inspirasisida.bontangkota.go.id/](https://Inspirasida.bontangkota.go.id)#berita

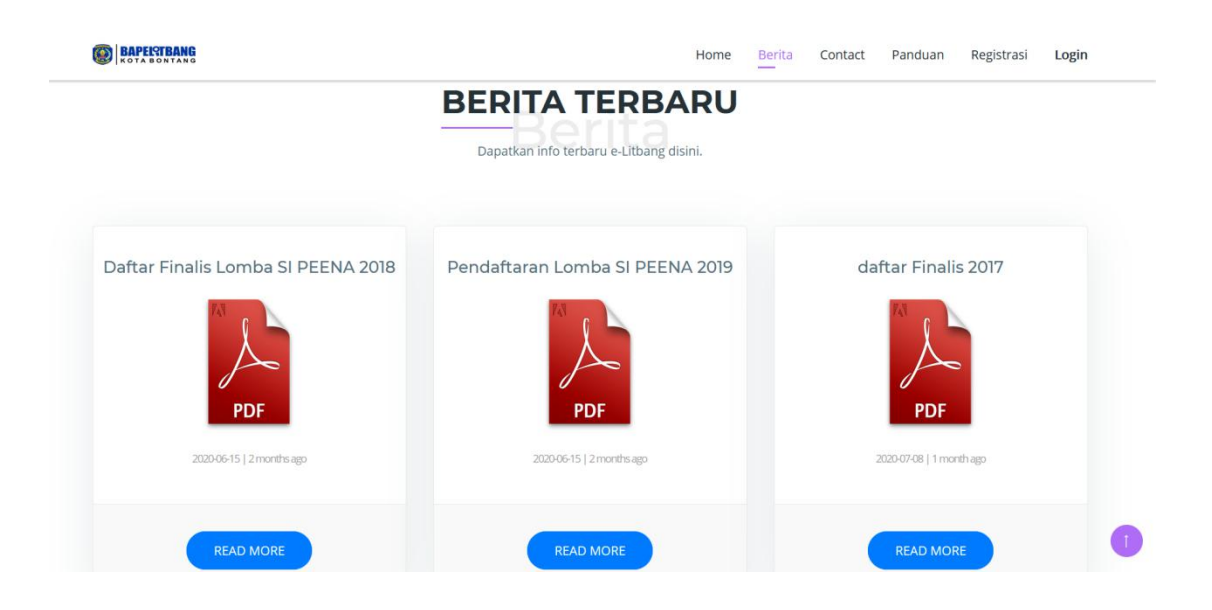